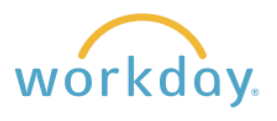

## **View Current Compensation**

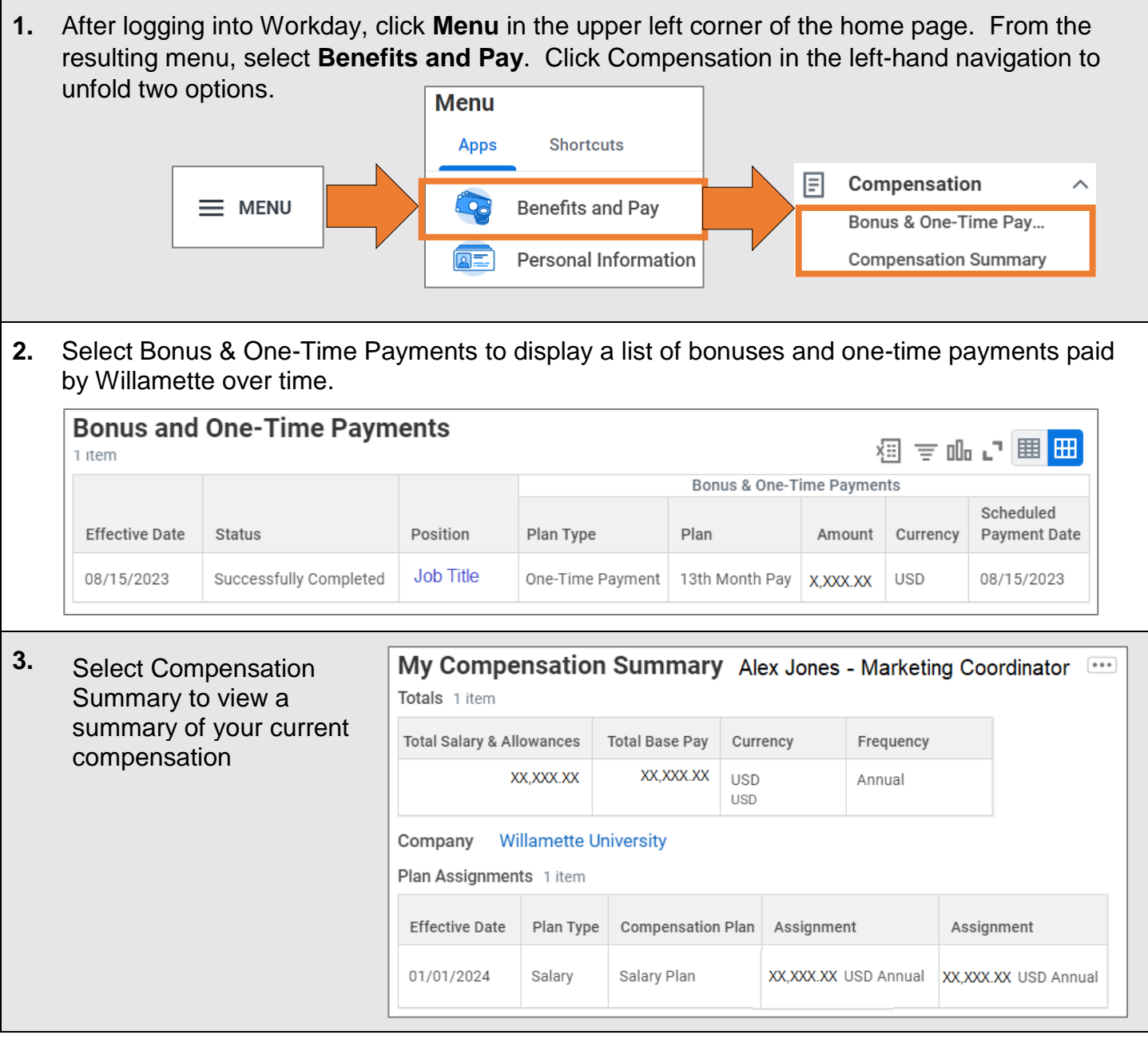

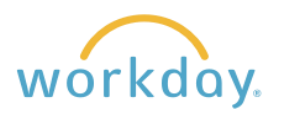

## **View Pay Change History**

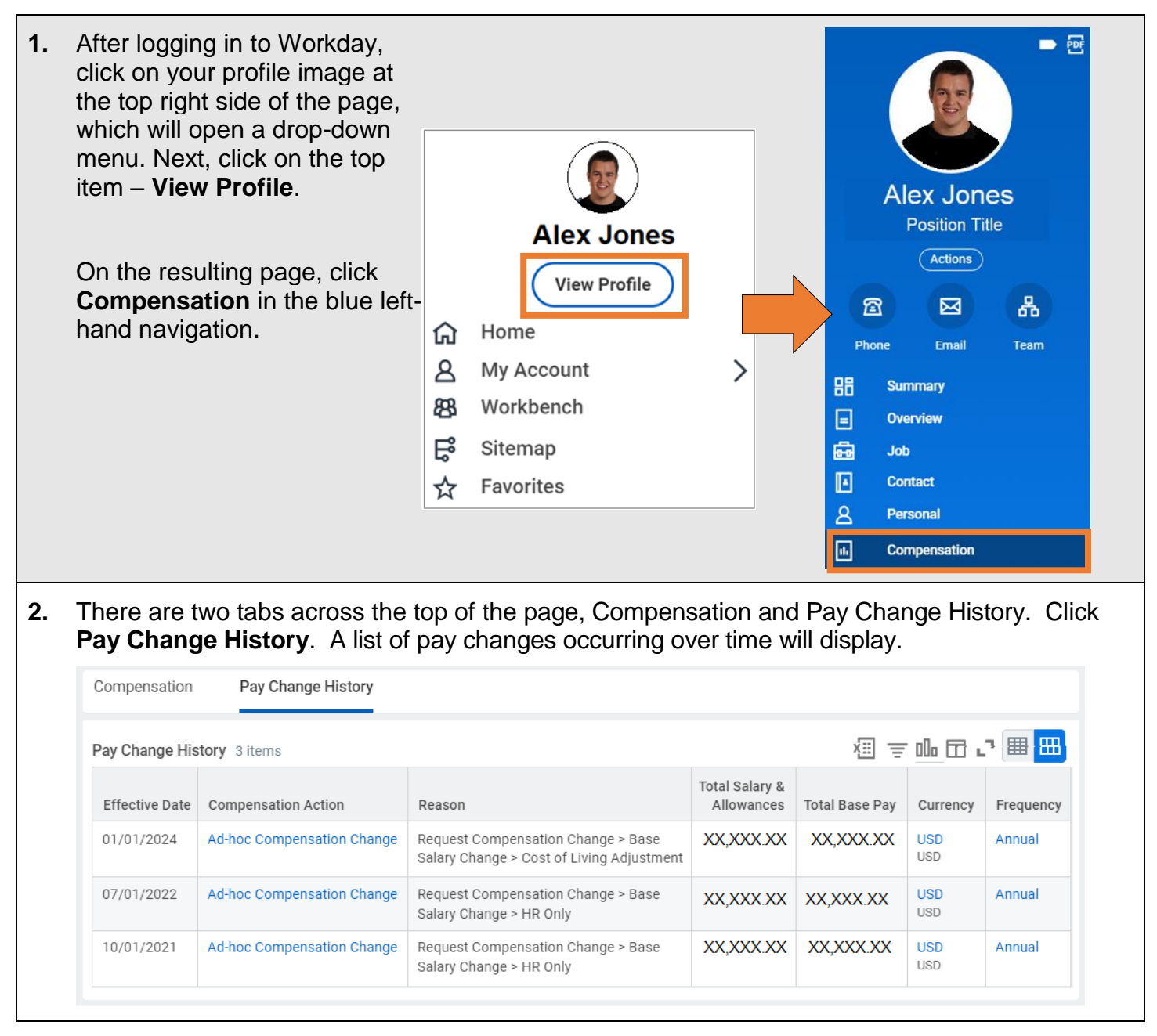